# <span id="page-0-0"></span>The Libre-SOC Hybrid 3D CPU

Draft SVP64 in-place Matrix Multiply and FFT / DCT for the Power ISA

OpenPOWER Summit 2021

Sponsored by NLnet Grants and NGI POINTER Grants

28th Oct 2021

#### Overview of Libre-SOC goals

- $\blacktriangleright$  To create power-efficient mass-volume products
- $\triangleright$  To leverage the OpenPOWER ecosystem to do so
- $\blacktriangleright$  To be entirely transparent for Security reasons
- $\blacktriangleright$  To empower businesses to bring Secure transparent mass-volume products to market
- $\triangleright$  Mass-volume end-user products need 3D, Video, Audio therefore we require small-size Matrices (3x3 but not with 75% utilisation, and 4x4) and the core strategic parts of A/V CODECs and that means DCT and FFT. Anything else is a bonus (NTT with Galois Field bitmanip)

つくい

 $\blacktriangleright$  High performance and high performance/watt

- ▶ Reduced code density (reduced I-Cache usage) https://arxiv.org/abs/2002.10143 - 3.5x power reduction
- $\triangleright$  Remain accessible for assembler writers and compilers alike
- Introduce true Vectorisation to the Power ISA (VSX is Packed SIMD)
- $\triangleright$  Be adopted via the external OPF ISA WG RFC process (not: be a non-official custom extension. proprietary custom extensions conflict with mass-volume adoption)

メミメメ ヨメ

https://libre-soc.org/openpower/sv/overview/ Greatly simplified (like x86 "REP" instruction):

```
for (i = 0; i < NL; i++)GPRTRT+i] \leq GPRTRA+i] + GPRTRB+i];
```

```
function op add(RT, RA, RB, predr) # add not VADD!
 int i, id=0, irs1=0, irs2=0;
 for (i = 0; i < NL; i++)if (GPR[predr] & 1<<i) # predication
     GPR[RT+id] <= GPR[RA+irs1] + GPR[RB+irs2];
    if (reg_is\_vectorised[RT]) { id += 1; }
    if (reg_is远vectorised[RA]) { irs1 += 1; }
    if (reg_is\_vectorised[RB]) { irs2 += 1; }
```
◆ ロ ▶ → 何 ▶ → ミ ▶ → ミ ▶ → ミ

Register offsets are "REMAP"ed through a Hardware FSM https://libre-soc.org/openpower/sv/remap/ remarkably similar to ZOLC https://www.researchgate.net/publication/224647569

```
function op add(RT, RA, rs2, predr) # add not VADD!
 int i, id=0, irs1=0, irs2=0;
 for (i = 0; i < NL; i++)if (GPR[predr] & 1<<i) # predication
     GPR[RT+REMAP(id)] <= GPR[RA+REMAP(irs1)] +
                           GPR[rs2+REMAP(irs2)];
    if (reg_is\_vectorised[RT]) { \in id += 1; }if (reg_is远vectorised[RA]) { irs1 += 1; }
    if (reg_is-vectorised[s2]) { irs2 += 1; }
```
◆ ロ ▶ → 何 ▶ → ミ ▶ → ミ ▶ → ミ

#### Matrix Multiply: Basics

 $(a00 a01 a02 x (b00 b01 = (c00 c01$ a10 a11 a12) b10 b11 c10 c11) = ... b20 b21)

(a00\*b00 + a01\*b10 + a02\*b20 a00\*b01 + a01\*b11 + a02\*b21 a10\*b00 + a11\*b10 + a12\*b20 a10\*b01 + a11\*b11 + a12\*b21)

 $(b00 b01 \times (a00 a01 a02 = (c00 c01 c02$ b10 b11 a10 a11 a12) c10 c11 c12  $b20 b21$  c20 c21 c22) = ...

(b00\*a00 + b01\*a10 b00\*a01 + b01\*a11 b00\*a02 + b01\*a12 b10\*a00 + b11\*a10 b10\*a01 + b11\*a11 b10\*a02 + b11\*a12 b20\*a00 + b21\*a10 b20\*a01 + b21\*a11 b20\*a02 + b21\*a12)

メ御 トメミ トメ ミトリ (毛)

```
result = \lceil \rceil # final result
for i in range(len(A)):
  row = \lceil \cdot \rceil # the new row in new matrix
  for i in range(len(B[0])):
    product = 0 # the new element in the new row
    for v in range(len(A[i])):
        product += A[i][v] * B[v][i]row.append(product) # add sum of product to new row
```
result.append(row) # add new row into final result

メタト メミトメ ミトリ ミー

Unsuitable: creates massive Read-After-Write chains

```
for i in range(len(A)):
  for j in range(len(B[0])):
    for v in range(len(A[i])):
      product [i][i] += A[i][v] * B[v][i]
```
Suitable: can be parallelised / pipelined. RaW avoided

```
for i in range(len(A)):
 for v in range(len(A[i])): # swapped
   for j in range(len(B[0])): # with this
     product [i][i] += A[i][v] * B[v][i]
```
K 御 ▶ K 唐 ▶ K 唐 ▶ ...

#### Matrix Multiply: Generalise but Specialise

- ▶ Why not make a general-purpose nested "Loop" system?
	- Other uses (algorithms) beyond Matrix Multiplication
	- Allow any arbitrary-sized loops
	- Allow any permutation of nesting
	- Allow reversing per-dimension
- $\triangleright$  Specialise by making Matrix Multiply "setup" quick/easy
	- two 32-bit instructions to set up A, B, C sizes
	- one 64-bit SVP64 FMAC instruction (hot-loop).
	- Nothing else needed. Saves on I-Cache
- $\blacktriangleright$  Hardware turns out to be near-identical to ZOLC https://opencores.org/projects/hwlu https://libre-soc.org/openpower/sv/remap/
- $\triangleright$  Concept is actually borrowed from Aspex Array-String Processor 1D/2D/3D Memory DMA "reordering" Engine (except applied to the register file)

つくい

#### Matrix Multiply: unit test / example

```
94 def test_sv_remap2(self):
 95 lst = ["svshape 5, 4, 3, 0, 0",
 96 "svremap 0b11111, 1, 2, 3, 0, 0, 0, 0",
 97 "sv.fmadds 0.v, 8.v, 16.v, 0.v"
 98 ]
 99 REMAP fmadds FRT, FRA, FRC, FRB
svshape 5, 4, 3, 0, 0 => A: 3x5 B: 3x4
                    \Rightarrow C: 3x3
svremap (enable) (F)RS, (F)RT, (F)RA, (F)RB, (F)RC
sv.fmadds: uses fp0 as accumulator
     product [i][j] += A[i][v] * B[v][j]
```
メタメメ ミメメ ミメー き

#### Matrix Multiply: Ehm that's all Folks

- $\triangleright$  Really is that straightforward: no actual Vector ops
	- Does not dictate or limit micro-architectural detail
	- Issues Scalar FMACs into existing back-end hardware
	- Can use any 4-operand instruction (GF, INT, Bitmanip)
	- No Power-2 limits. Any operand width  $(8/16/32/64)$
- $\blacktriangleright$  Limited to 127 scalar ops and in-place registers. Future?
	- https://arxiv.org/abs/2002.10143 CISC-like load-and-inc
	- Auto-load/store (tagged) registers, keeps RISC ISA
	- Extend to memory-based arbitrary NxN matrix sizes
	- Still power-efficient: no I-cache usage during FMAC issue
- $\triangleright$  Future can be investigated as part of EUR 22.6m EU Grant https://libre-soc.org/SEP-210803722-Libre-SOC-8-core/

オター・オティ オティ

### DCT / FFT / DFT / NTT: what if we could REMAP?

- $\triangleright$  Can we create a REMAP Schedule for FFT (etc)? YES
	- More complicated than Matrix Schedules but same principle
	- Again: issues Scalar instructions into back-end micro-arch
	- Requires 5-operand (3-in, 2-out) new Scalar Instructions
	- Any operand width  $(8/16/32/64)$
- $\blacktriangleright$  Limited to in-place registers and Power-of-Two. Future?
	- Again: CISC-like auto-load/store-and-increment
	- https://arxiv.org/abs/2002.10143
	- Again: still power-efficient (no I-Cache usage in loops)
- ▶ Again: can be investigated as part of EUR 22.6m EU Grant https://libre-soc.org/SEP-210803722-Libre-SOC-8-core/

K 御 ▶ K 唐 ▶ K 唐 ▶ ...

∽≏ດ

## DCT / FFT / DFT / NTT: other implementations?

- $\triangleright$  Texas Instruments TMS320 and C6xx DSPs (VLIW)
	- 14 u-Ops per VLIW (including Zero-Overhead Looping)
	- Performs Odd/Even FP32 looping single-instruction FFT
	- Cannot do anything other than FP32
	- Otherwise absolutely brilliant and elegant  $(20+)$  years)
- ▶ Qualcom Hexagon DSP
	- Again: VLIW (29 RISC-like u-Ops in 1 cycle)
	- Seriously power-efficient and effective
	- Has ZOLC and Complex-number Multiply
	- Only seems to handle the inner loop of FFT though
- $\blacktriangleright$  SVP64
	- not limited to inner loop (handles entire triple-loop)
	- like Hexagon, not limted to type of operation inside loop
	- Complex-number ops: a bit too heavy-duty for now (later?)

K ロ ⊁ K 倒 ≯ K ミ ⊁ K ミ ≯

 $\Omega$ 

#### Discrete Cosine Transform (DCT): Basics

- $\triangleright$  Standard DCT Schedule (messy, impossible for SIMD)
- $\triangleright$  Output is in bit-reversed order  $0b000 = 0b000$  (in: 0 out: 0)  $0b001 = 0b100$  (in: 1 out: 4) ...  $0b110 = 0b011$  (in: 6 out: 3)  $0b111 = 0b111$  (in: 7 out: 7)

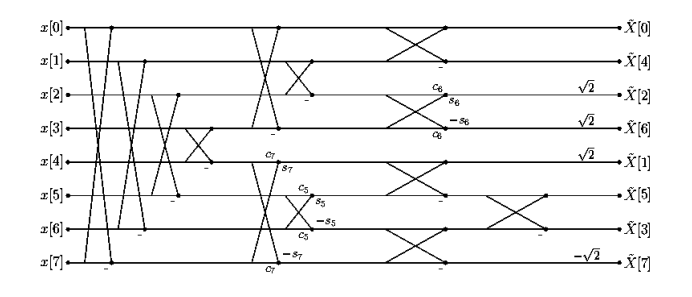

 $2Q$ 

A + + = +

#### Fast Fourier Transform (FFT/DFT): Butterfly Basics

- ▶ Standard Butterfly Schedule (again: messy, but less so)
- $\triangleright$  Output, again, is in bit-reversed order

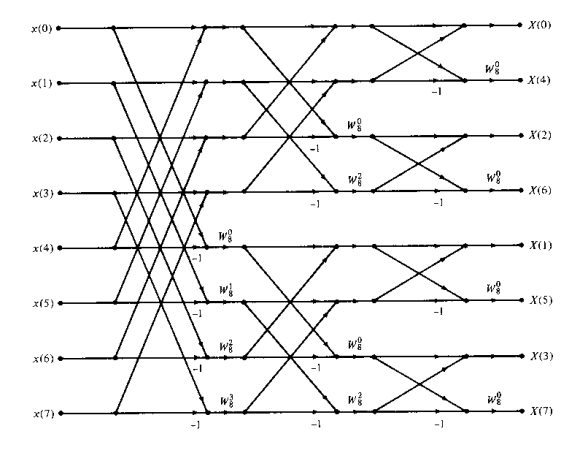

Luke Kenneth Casson Leighton [The Libre-SOC Hybrid 3D CPU](#page-0-0)

4.AD 6.

重

∢ ≣ ⊁ ∴

#### FFT: 3-in, 2-out butterfly

- One multiply (by coefficient), one add, one subtract
- $\triangleright$  inputs: X[0] X[1] C(oeff) outputs: X[0] X[1]

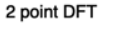

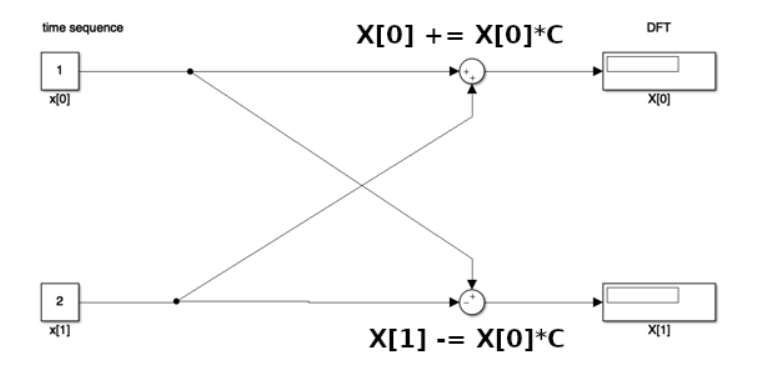

メ御 トメ ヨ トメ ヨ ト

4 0 8

重

#### DFT: Project Nayuki Radix-2 Cooley-Tukey DIT (1)

```
coef = (2 \text{ if inverse else } -2) * cmath.pi / n
exptable = [cmath.rect(1, i*coeff) for i in range(n // 2)]vec = [vec[reverse\_bits(i, levels)] for i in range(n)]size = 2while size \leq n:
    halfsize, tablestep = size // 2, n // sizefor i in range(0, n, size):
        k = 0for j in range(i, i + halfsize):
            temp = vec[j + halfsize] * exptable[k]vec[j + halfsize] = vec[j] - tempvec[i] += temp
            k += tablestep
    size *= 2
```
K ロ K x 何 K K ミ K K ミ K コ X Y Q Q Q

#### DFT: Project Nayuki Radix-2 Cooley-Tukey DIT (2)

```
coef = (2 \text{ if inverse else } -2) * cmath.pi / n
exptable = [cmath.rect(1, i*coeff) for i in range(n // 2)]vec = [vec[reverse_bits(i, levels)] for i in range(n)]size = 2while size \leq n:
    hs, tablestep = size // 2, n // sizefor i in range(0, n, size):
        k = 0for j in range(i, i+hs):
            # Twin-Butterfly 3-in 2-out: one instruction
            C = \text{exptable}[k]vec[i+hs], vec[i] = 2B(vec[i+hs], vec[i], C)k += tablestep
    size *= 2
```
K ロ → K 御 → K 君 → K 君 → 「君 → の Q Q

#### DFT: Project Nayuki Radix-2 Cooley-Tukey DIT (3)

- $\triangleright$  What if the Triple Loop could be done with REMAP?
- $\triangleright$  Register Offsets j, j+hs, k created automatically?
- $\triangleright$  Only one actual inner loop instruction (Twin-butterfly)
- $\triangleright$  3-in (X0/X1/C) 2-out (X0/X1) allows for in-place FFT
- $\blacktriangleright$  Hardware FSM (like ZOLC) creates offset triplet
	- Technically not that hard to implement (for Radix-2)
	- Exact same principle as Triple-loop for Matrices
- for j,k,hs in REMAP\_TRIPLE\_LOOP\_GENERATOR():
	- # Twin-Butterfly 3-in 2-out: one instruction  $C =$  exptable  $[k]$
	- $vec[j+hs]$ ,  $vec[j] = 2B(vec[j+hs]$ ,  $vec[j]$ ,  $C)$

K ロ ▶ K 御 ▶ K 君 ▶ K 君 ▶ ...

つくい

#### DCT: pre-arrange (pre-load) data

- $\triangleright$  Arrange input data such that output falls into place
- $\triangleright$  (another) Twin 3-in 2-out Mul-Add in-place instruction

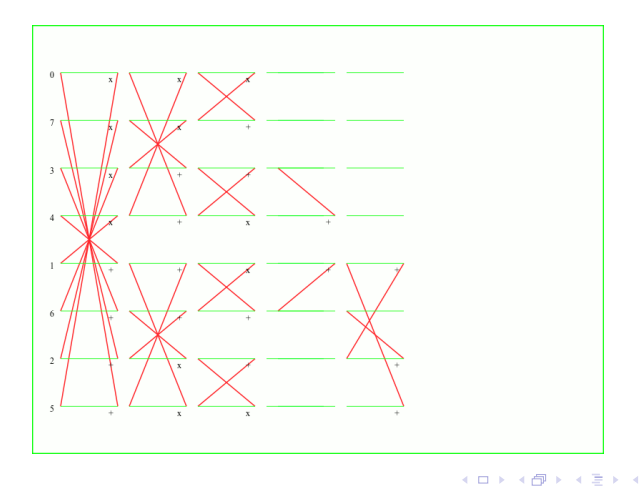

#### FFT (Complex numbers) and DCT coefficients?

- $\triangleright$  Problem (DCT): DCT Cosine Coefficients change (cos  $+$  0.5) depending on the layer. Cannot do as single instruction
- $\triangleright$  Problem (FFT): Complex number butterfly multiplication involves 4 multiplies. Cannot do in-place as single instruction
- ▶ Solution: "Vertical-First" Vectors (Mitch Alsup 66000 ISA)
- ▶ Understanding of SVP64 "Vertical-First" 30min video https://youtube.com/watch?v=fn2KJvWyBKg
- $\triangleright$  Basically involves stepping "vertically" through instructions then ("stepping") to the next offset (REMAP), loop with bc
- $\triangleright$  Horizontal-first: run through the entire REMAP schedule on a single instruction before repeating looping on the next

K ロ ⊁ K 倒 ≯ K ミ ⊁ K ミ ≯

#### Summary

- ▶ Goal is to create a mass-volume low-power embedded SoC suitable for use in netbooks, chromebooks, tablets, smartphones, IoT SBCs.
- $\triangleright$  This means a computational focus on 3D and Audio/Video. - Critical not to waste 75% of Power-2 SIMD Lanes on 3x3
- $\triangleright$  Reducing core work to a one-instruction hot-loop inherently reduces power consumption because the I-Cache is 100% idle.
- $\triangleright$  REMAP system completely independent from the instructions it REMAPs. Applies to future scalar ops (GF, Bitmanip)
- ► Future versions involve proper Zero-Overhead Loop-Control and hidden "tags" to automatically perform CISC-like auto-load/store-and-inc (for much larger data sets)
- $\triangleright$  Please help contribute: it's your Open Power ISA too.

K 御 ▶ K 唐 ▶ K 唐 ▶

# <span id="page-22-0"></span>The end Thank you Questions?

- ▶ Discussion: Libre-SOC-ISA mailing list http://lists.libre-soc.org/mailman/listinfo/libre-soc-isa
- $\blacktriangleright$  Libera IRC #libre-soc
- $\blacktriangleright$  http://libre-soc.org/
- $\blacktriangleright$  http://nlnet.nl/PET https://www.ngi.eu/ngi-projects/ngi-pointer/

←周末

つくい